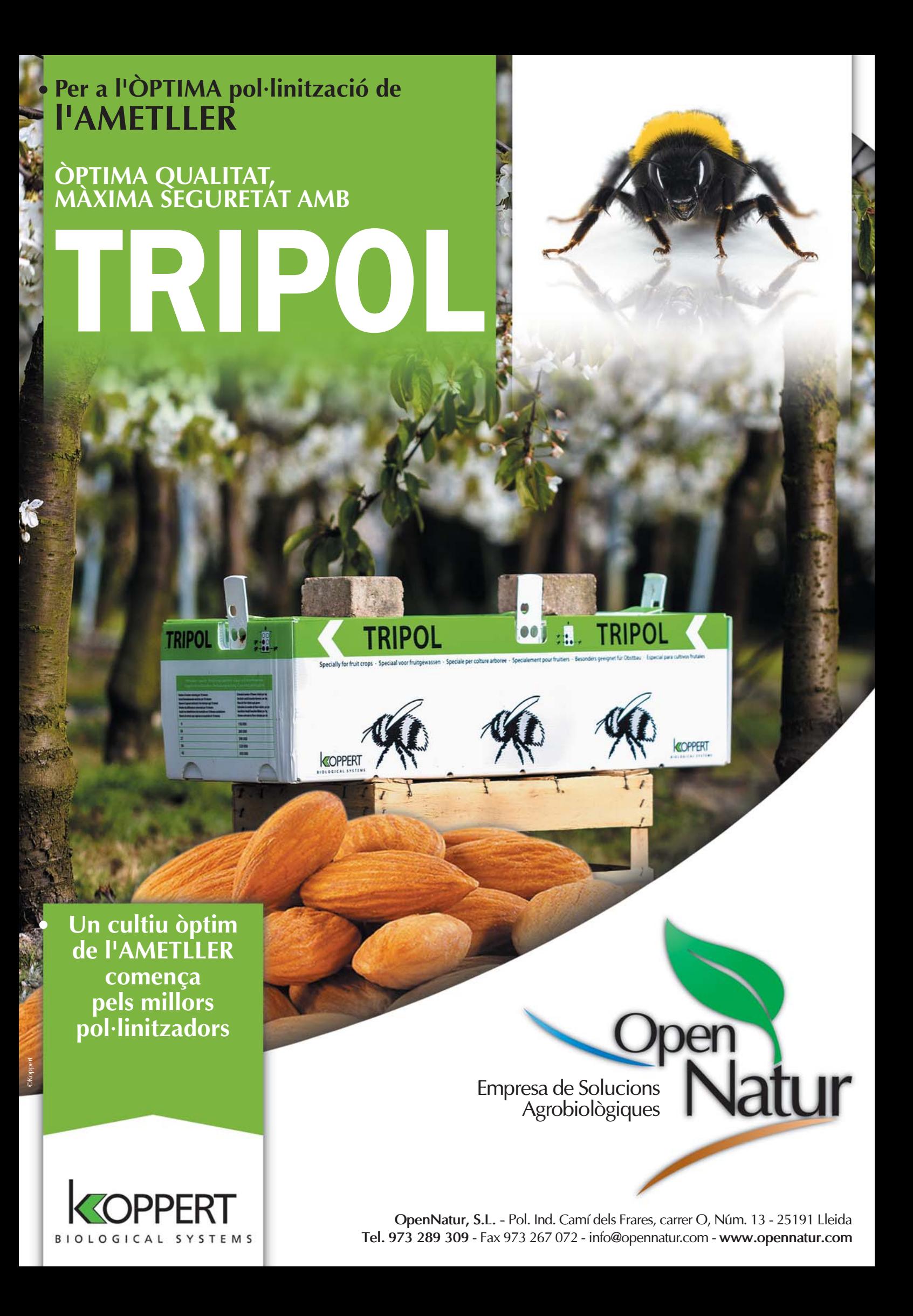

Un cultiu òptim de l'AMETLLER comença pels millors pol·linitzadors

**OPENNATUR i KOPPERT** ofereixen **TRIPOL**, un sistema de pol·linització amb borinots, indicat per a cultius a l'aire lliure. Una collita molt productiva amb una qualitat perfecta sempre comença per una bona formació del fruit, que s'aconsegueix a través de la pol·linització natural.

Els borinots de **KOPPERT** són uns pol·linitzadors molt fiables i extremadament eficaços, amb la màxima garantia de resultats i el millor servei al client. Els ruscs TRIPOL tenen tres colònies de borinots i es recomana la seva introducció al cultiu quatre o cinc dies abans de l'inici de la floració. El dispositiu de tancament facilita el fàcil trasllat dels ruscs a altres parcel·les o per realitzar algun tractament del cultiu amb productes químics.

## TRIPOL AIXÒ NO ÉS UN BORINOT

- Excel·lent pol·linització
- Disponibilitat garantida
- Triple de visites a les flors i transferència de pol·len que les abelles
- Bona pol·linització creuada gràcies a l'intercanvi regular entre files i arbres
- Fins a un 50% més d'hores d'activitat que les abelles
- **Treballen en condicions** adverses: baixes temperatures, calor, vent de fins a 70 km / hora, pluja, ennuvolat
- Són menys agressius, no ataquen de formá solidària i rarament piquen
- Busquen més el pol·len que el nèctar, generant major transferència als pistils

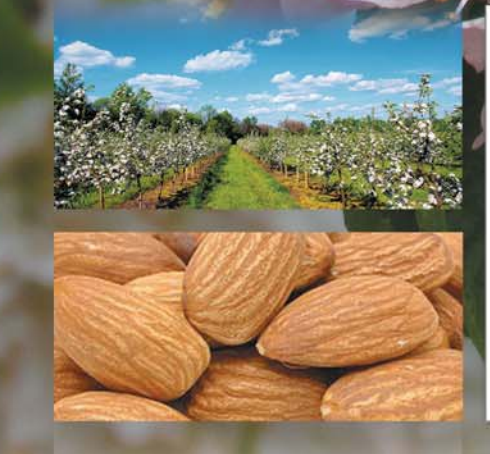

FINS 20% MÉS (Koppert España i OpenNatur)

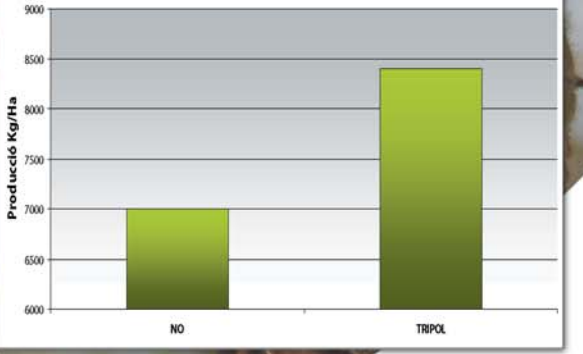

OpenNatur / Membre associat a:

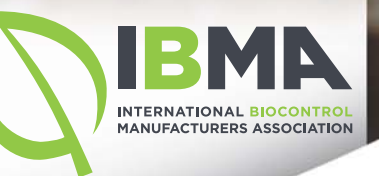

**LABORATORI** Parc Científic Tècnic Agroalimentari Parc de Gardeny Edifici H3, 2a Planta, Laboratori núm. 1 - 25002 Lleida